## **Download Photoshop Touch Android 11 =LINK=**

Installing Adobe Photoshop and then cracking it is easy and simple. The first step is to download and install the Adobe Photoshop software on your computer. Then, you need to locate the installation.exe file and run it. Once the installation is complete, you need to locate the patch file and copy it to your computer. Once the patch file is copied, you need to run it and follow the instructions on the screen. Once the patching process is complete, you will have a fully functional version of Adobe Photoshop on your computer. To make sure that the software is running properly, you should check the version number to ensure that the crack was successful. And that's it - you have now successfully installed and cracked Adobe Photoshop!

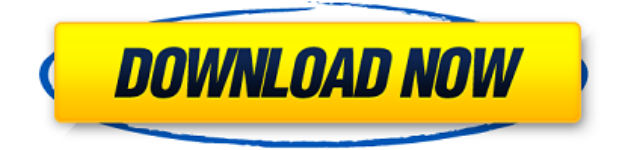

I could have closed the book on reviewing graphics software after reviewing Photoshop CS3 back in 2007, but I have remained involved with Photoshop—and therefore Mac photos—ever since. At PCMag, I'm a Senior Editor, where I coordinate the reviews in Photoshop, Lightroom and the various other Adobe product. All in all, I think I've tried and tested every major product in the software line, and I've found the experience to be consistently good—and the price to be a bargain. It didn't take long for the smartphone revolution to change the game. At the time, it felt like it took forever before we got our first 3D games on cell phones, but by the end of 2012, everyone had smartphones, tablets, Android, BlackBerry, Windows Phone, and even Apple's "Steve Jobs died" iPhone. And the apps they ran were better and faster than anything I experienced on Windows PCs and Macs. As with software, hardware has also seen dramatic changes, and so has Photoshop. For the iPad, that means the introduction of a new iteration of the app just as Photoshop is launching on the Mac for the first time in more than a decade. (If you're curious about Mac rumors, mark your calendars for the expected iPad Pro release on Wednesday.) On the PC front, if you're running Windows 7, the 64-bit version of Photoshop Elements 11 will install. If you're on Windows 8; Windows 10, you'll need either the 32-bit version or CS6. (But you can also buy CS6 or Elements 11 as a standalone app.) Unfortunately, you can't get Elements 11 as a standalone app on the Mac.

## **Photoshop 2022 (Version 23.1) Download With License Code PC/Windows x32/64 {{ finaL version }} 2023**

Some of the popular tools in Photoshop that you can use to achieve your desired look and feel are the following:

- **Fill:** You can fill with color, gradients, patterns, or from the Gradient tool.
- **Gradient:** Create dramatic color grade transitions from dark to light, or gradient from one color to another.
- **Fill:** Use the Fill options to apply a given color profile to your document.
- **Gradient:** Create gradients to achieve mirroring or tonal gradients effects for really dramatic looks.
- **Adjustment:** Create adjustments to enhance specific image areas such as shadows, highlights, exposure levels, and so on.
- **Layer:** Create new layers to group elements together.

What It Does: Depending on your task, you can use various tools to modify your image to achieve the look you want. For example, to change the color or appearance of a specific area of your image, you can use the Magic Wand tool. You can click this tool once on your desired area, and Photoshop

will analyze the pixels and apply the attributes (like color, medium, or area) you select. Similar to the Magic Wand, the Lasso tool lets you select an area of one of your images whose pixels are similar to the pixels you select when using the Lasso tool, and Photoshop fills the selected area with a color of your choice. Using these tools, you can get the exact look you want and avoid manually painting over certain areas. e3d0a04c9c

## **Download Photoshop 2022 (Version 23.1)License Key For Windows 2023**

Adobe Stock delivers easy access to thousands of royalty-free, stock photography, video, and vector images that will give you the professional look you need. With Adobe Stock, you can browse searchable image archives of all the content you need to find the perfect image for your design. Buy images, add them to Photoshop documents, and instantly use your favorite imagery from Adobe Stock in your projects. You'll find stock images for print, web, mobile and more. Adobe has launched a new Fonts category for the Adobe Typekit service with a range of 12 additional typefaces. Typekit is an industry-leading, on-demand service that makes premium fonts as easy to deploy and configure to your designs as images and vector content. Typekit fonts are available on mobile, desktop and the web, helping you add a premium look to your designs without bloating your design files. The new Adobe Typekit Fonts category offer new OpenType features, a GPUaccelerated web font rendering engine, and support for Safari. The new fonts make it even easier to create beautiful type on the web. Adobe uses a unique language called InDesign Script to create 1,2,3 versions as well as multiple masters in the same document. 1,2,3 versions are created files and masters are used to make more 1,2,3 or invite. Admins can store and recall all versions with a click or two. There is also a direct way to disable V5 development. Looking for more? Check out the full range of new features from Adobe InDesign and Adobe PageMaker, or head over to Envato Tuts+ for more design related content – such as this round up of the 50+ Best InDesign Templates From Envato Elements ! You can also learn how to create a basic Photoshop Sketch, design the perfect infographic, and more.

photoshop android version download photoshop android brush download download aplikasi photoshop touch buat android download adobe photoshop pro android photoshop free download for pc free how to download photoshop in android phone photoshop download gratis italiano android can i download adobe photoshop on android adobe photoshop cs3 download in android photoshop download android apps

Adobe Photoshop is a world class imaging application that's used to produce creatives across multiple platforms across multiple markets including stock photography, graphic design, entertainment, graphics, and much more.

Photoshop is used by millions of professionals all over the world and it is used by manufacturers, academics, webmasters and artists, just to name a few. It is a tool to be valued, and one of the best things about's Photoshop is you can get these powerful features and use it for free on the web. 6. Unlike the previous versions of Photoshop, this one now provides the best possible way to output web graphics. Adobe has included several new features, which will let you create professional quality websites like personal sites and business websites. Among these included features are:

- Horizontal and vertical align
- Scroll bars
- Customizable layout: Divisions, size, environments
- Site-wide CSS rule
- CSS3 animations, transitions, and transforms
- Syntax highlighting

These new editing and output features support the new feedback feature that is sorted out by the utility. It will display the tools and features that you have add to a document. They will work as tools and output that the addition of these edits gets your web design to be connected to the designs of your desktop editing. Smooth Scroll is a recent feature added in Photoshop. They work with the New File Dialog that display the edit button as well as other options such as, Output, Layout, and other options. You click on the button accordingly to create the file.

It helps designers to manipulate objects deeply and efficiently without the need of any tools. Color is the key essence of a graphic, and Photoshop provides many functions to control color, using the tools box with layers, selection points, color wheels, color swatches, etc. It's a very powerful software for color purpose with the best results. If you don't know Photoshop, it's a terrific software to learn. There are multitudes of tutorials available in the internet and the reference books, which will teach you now. Also, it has a good system to learn it, you won't need a long time to master it. Once you learn the basics of action (Blending), you'll master as soon as. Adobe Photoshop is a powerful tool, and provides so many possibilities to enhance your own images. Our professional photographers, graphic designers and students use to to learn this software, because of power, user-friendliness and speed, Photoshop is best graphic design software. With the constant development of technology, still, Photoshop is having more and more features. So it is really one of the most complete software by Adobe. It is the best drawing package and still running in the market. The Photoshop is a complete tool which provided the professional level of image editing software for designers. The one little limitation is that you should have to learn a new word for it. That's why you need to master it. The upgrade to Photoshop CC 2018 also unifies the way smart objects and live adjustment layers are treated. Photoshop Elements 12 includes several important updates, such as 1) live adjustment layers, which give you control over the appearance of an image while editing, and 2) smart objects,

which create virtual copies of an object that act as editable layers. Findings help guide the tool in changing a subject's appearance, bringing added realism to the final product.

<https://zeno.fm/radio/b-series-intranet-search-and-settings> <https://zeno.fm/radio/cyberfoot-2014-tam-indir> <https://zeno.fm/radio/libro-de-fisica-bonjorno-tomo-unico-pdf-110> <https://zeno.fm/radio/bleach-h-game-mayuri-ver-5-6> <https://zeno.fm/radio/official-wiko-view-max-w-p200-w-p200cm-stock-rom> <https://zeno.fm/radio/la-lista-de-schindler-latino-1080p>

Adobe Photoshop is the most powerful photo editing software available. Consequently, it has a lot of built-in layers, allowing for layers that can contain many individual elements and control overlays and blending modes. You can use the selection tools in Photoshop to select portions of an image, or use Photoshop's Content-Aware Fill tool to replace selections with the appropriate content. You can use the selection tools to create and edit selections, then fill the selection mask with an appropriate content. You can also use filters to apply effects to your image. Photoshop's filter effects include gaussian blur, screen, bitmap, vector blur, lipstick, and other filters. *What's New in Photos by Lightroom Classic CC Adobe created a new version of this simple photo editing and organizing app for everyone. Lightroom Classic CC is designed to give folks the most from their images and videos right from the camera. It even helps you prepare for your holiday photos by organizing them and making any necessary adjustments to make them look their best. It also provides 20 presets/presets photographers know and love, along with a number of simple editing tools that help to keep your images looking their best. The updates include numerous image and video editing tools, superb creative features, and more.* Adobe Photoshop offers multiple print output formats for images. You can save both.PSD and.PSB files. The former is a format Adobe invented for internal use, while the latter can be used for security reasons. In addition, the.PSB format can be appended with.eps or.png extensions for posting to the Web or e-mail.

<http://goldenblogging.com/wp-content/uploads/2023/01/meygcai.pdf>

[http://masterarena-league.com/wp-content/uploads/2023/01/Adobe-Photoshop-2021-Version-224-Seri](http://masterarena-league.com/wp-content/uploads/2023/01/Adobe-Photoshop-2021-Version-224-Serial-Number-Serial-Number-MacWin-X64-2022.pdf) [al-Number-Serial-Number-MacWin-X64-2022.pdf](http://masterarena-league.com/wp-content/uploads/2023/01/Adobe-Photoshop-2021-Version-224-Serial-Number-Serial-Number-MacWin-X64-2022.pdf)

<https://xtc-hair.com/photoshop-cs3-download-file-horse-install/>

[https://cefcredit.com/photoshop-2021-version-22-0-0-incl-product-key-patch-with-serial-key-for-pc-ne](https://cefcredit.com/photoshop-2021-version-22-0-0-incl-product-key-patch-with-serial-key-for-pc-new-2022/) [w-2022/](https://cefcredit.com/photoshop-2021-version-22-0-0-incl-product-key-patch-with-serial-key-for-pc-new-2022/)

[https://c-secure.fi/wp-content/uploads/2023/01/Download-free-Photoshop-2022-Crack-License-Code-](https://c-secure.fi/wp-content/uploads/2023/01/Download-free-Photoshop-2022-Crack-License-Code-Keygen-MacWin-2023.pdf)[Keygen-MacWin-2023.pdf](https://c-secure.fi/wp-content/uploads/2023/01/Download-free-Photoshop-2022-Crack-License-Code-Keygen-MacWin-2023.pdf)

<https://cefcredit.com/wp-content/uploads/2023/01/hylhol.pdf>

[https://nordsiding.com/download-photoshop-2022-version-23-1-registration-code-x32-64-latest-releas](https://nordsiding.com/download-photoshop-2022-version-23-1-registration-code-x32-64-latest-release-2022/) [e-2022/](https://nordsiding.com/download-photoshop-2022-version-23-1-registration-code-x32-64-latest-release-2022/)

<https://travestisbarcelona.top/download-adobe-photoshop-cs4-with-serial-key-for-windows-2023/> <https://immobiliarelariviera.com/wp-content/uploads/2023/01/yardant.pdf>

<https://72bid.com?password-protected=login>

[https://exoticmysticism.com/2023/01/02/download-free-photoshop-2021-version-22-1-0-with-license-k](https://exoticmysticism.com/2023/01/02/download-free-photoshop-2021-version-22-1-0-with-license-key-windows-10-11-64-bits-2022/) [ey-windows-10-11-64-bits-2022/](https://exoticmysticism.com/2023/01/02/download-free-photoshop-2021-version-22-1-0-with-license-key-windows-10-11-64-bits-2022/)

<https://valeqa.com/wp-content/uploads/2023/01/whedayv.pdf>

<http://minnesotafamilyphotos.com/adobe-photoshop-2022-download-registration-code-torrent-2022/> [https://italiacomprovendo.com/wp-content/uploads/How-To-Download-Actions-In-Photoshop-LINK.pd](https://italiacomprovendo.com/wp-content/uploads/How-To-Download-Actions-In-Photoshop-LINK.pdf) [f](https://italiacomprovendo.com/wp-content/uploads/How-To-Download-Actions-In-Photoshop-LINK.pdf)

<http://www.tampabestplaces.com/wp-content/uploads/2023/01/aldihen.pdf>

[https://www.brakenetic.com/wp-content/uploads/Free-Photo-Editing-Software-Like-Photoshop-Downl](https://www.brakenetic.com/wp-content/uploads/Free-Photo-Editing-Software-Like-Photoshop-Download-2021.pdf) [oad-2021.pdf](https://www.brakenetic.com/wp-content/uploads/Free-Photo-Editing-Software-Like-Photoshop-Download-2021.pdf)

<https://www.origins-iks.org/wp-content/uploads/2023/01/karefin.pdf>

[https://nadiasalama.com/photoshop-2022-version-23-download-free-torrent-crack-pc-windows-3264bi](https://nadiasalama.com/photoshop-2022-version-23-download-free-torrent-crack-pc-windows-3264bit-2023/) [t-2023/](https://nadiasalama.com/photoshop-2022-version-23-download-free-torrent-crack-pc-windows-3264bit-2023/)

[https://kitchenwaresreview.com/photoshop-2021-version-22-4-1-download-free-license-key-for-mac-a](https://kitchenwaresreview.com/photoshop-2021-version-22-4-1-download-free-license-key-for-mac-and-windows-x64-2022/) [nd-windows-x64-2022/](https://kitchenwaresreview.com/photoshop-2021-version-22-4-1-download-free-license-key-for-mac-and-windows-x64-2022/)

[https://mentorus.pl/photoshop-download-free-crack-torrent-activation-code-pc-windows-lifetime-relea](https://mentorus.pl/photoshop-download-free-crack-torrent-activation-code-pc-windows-lifetime-release-2023/) [se-2023/](https://mentorus.pl/photoshop-download-free-crack-torrent-activation-code-pc-windows-lifetime-release-2023/)

<https://bodhirajabs.com/cs-photoshop-free-download-windows-10-repack/>

<http://areaspettacoli.com/wp-content/uploads/halpur.pdf>

<https://thecitylife.org/wp-content/uploads/2023/01/tenicha.pdf>

<http://digital-takeout.net/wp-content/uploads/2023/01/ozaorch.pdf>

[http://howtohousetrainapuppy.net/photoshop-2021-version-22-5-1-download-free-product-key-produc](http://howtohousetrainapuppy.net/photoshop-2021-version-22-5-1-download-free-product-key-product-key-2023/) [t-key-2023/](http://howtohousetrainapuppy.net/photoshop-2021-version-22-5-1-download-free-product-key-product-key-2023/)

[https://iyihabergazetesi.org/wp-content/uploads/2023/01/Adobe-Photoshop-Cs3-All-Brushes-Free-Do](https://iyihabergazetesi.org/wp-content/uploads/2023/01/Adobe-Photoshop-Cs3-All-Brushes-Free-Download-EXCLUSIVE.pdf) [wnload-EXCLUSIVE.pdf](https://iyihabergazetesi.org/wp-content/uploads/2023/01/Adobe-Photoshop-Cs3-All-Brushes-Free-Download-EXCLUSIVE.pdf)

[https://www.dpfremovalnottingham.com/2023/01/02/adobe-photoshop-with-activation-code-keygen-u](https://www.dpfremovalnottingham.com/2023/01/02/adobe-photoshop-with-activation-code-keygen-updated-2023/) [pdated-2023/](https://www.dpfremovalnottingham.com/2023/01/02/adobe-photoshop-with-activation-code-keygen-updated-2023/)

[https://www.bullardphotos.org/wp-content/uploads/2023/01/Photoshop-2021-Version-2211-Incl-Prod](https://www.bullardphotos.org/wp-content/uploads/2023/01/Photoshop-2021-Version-2211-Incl-Product-Key-Serial-Key-x3264-2023.pdf) [uct-Key-Serial-Key-x3264-2023.pdf](https://www.bullardphotos.org/wp-content/uploads/2023/01/Photoshop-2021-Version-2211-Incl-Product-Key-Serial-Key-x3264-2023.pdf)

<https://stepupbusinessschool.com/wp-content/uploads/2023/01/esbykayl.pdf>

<https://odingajproperties.com/2023/01/02/mac-photoshop-cs6-download-new/>

<https://knoxvilledirtdigest.com/wp-content/uploads/2023/01/schwan.pdf>

<http://kreativmarketingcampus.de/?p=10810>

<https://peaici.fr/wp-content/uploads/2023/01/mankal.pdf>

[https://100comments.com/wp-content/uploads/2023/01/Adobe-Photoshop-Cs3-Beta-Free-Download-R](https://100comments.com/wp-content/uploads/2023/01/Adobe-Photoshop-Cs3-Beta-Free-Download-REPACK.pdf) [EPACK.pdf](https://100comments.com/wp-content/uploads/2023/01/Adobe-Photoshop-Cs3-Beta-Free-Download-REPACK.pdf)

<http://www.diagnosedwitheternallife.com/wp-content/uploads/2023/01/amrvali.pdf>

<http://bonnethotelsurabaya.com/?p=121436>

<http://fulistics.com/?p=22968>

[https://xhustlers.com/wp-content/uploads/2023/01/Download-free-Photoshop-2021-version-22-CRAC](https://xhustlers.com/wp-content/uploads/2023/01/Download-free-Photoshop-2021-version-22-CRACK-MacWin-64-Bits-2022.pdf) [K-MacWin-64-Bits-2022.pdf](https://xhustlers.com/wp-content/uploads/2023/01/Download-free-Photoshop-2021-version-22-CRACK-MacWin-64-Bits-2022.pdf)

[https://www.cuernambiental.org/wp-content/uploads/2023/01/Software-Adobe-Photoshop-70-Exe-Do](https://www.cuernambiental.org/wp-content/uploads/2023/01/Software-Adobe-Photoshop-70-Exe-Download-TOP.pdf) [wnload-TOP.pdf](https://www.cuernambiental.org/wp-content/uploads/2023/01/Software-Adobe-Photoshop-70-Exe-Download-TOP.pdf)

<https://templobiblicoprovidence.org/10000-photoshop-actions-free-download-link/>

Although Adobe's consumer software counterparts *can* do a lot of the same things

as Photoshop, they fail to offer the same amount of power and flexibility. Adobe has a lot of design-savvy people working on it, but a company like Apple has signed on as an equity investor. It's clear Apple is behind the designs of the MacOS Mojave software that powers the desktop applications. This newest version of Adobe Photoshop CC also gives creative professionals new ways to collaborate, new methods of fetching content, faster and easier content search, and much more.

- **Share for Review** enables Photoshop users to collaborate on Photoshop with their clients or colleagues from from anywhere in the world, without leaving the client's desktop. When a unified client enters the product, she or he can choose to have changes made using the local designer's version of the document or a common revision that can be published back to the designer. This new collaboration feature adds a fun and efficient way of collaborating on Photoshop for both the client and designer.
- **One-Click Edit** serves as a browser-based user interface for accessing and editing images. After downloading the new Adobe Photoshop CC or version 16.1, users can edit, organize, and where necessary, remove objects in a one-click. One-Click Edit includes a new selective make tool that helps reduce the need for selection masks. This powerful new feature responds to the way users organize their work areas and gives photographers an easy-to-use way to edit and retouch their images by selecting specific brushes and shape layers.
- **Cross-Platform Editing** is a breakthrough feature for users across the globe. Photoshop now supports seamless operation from the desktop to mobile, reducing the numerous steps needed to switch between platforms. This means users can now work on their artwork from a laptop on a plane or work from the coffee shop without having to switch between devices.